# EINFLUSS DES TRIEBSTRANGS AUF DIE SCHWENKBEWEGUNG VON HUBSCHRAUBERROTOREN

Felix Weiß

Promotion: TU Braunschweig, 38092 Braunschweig Arbeitsstätte: DLR-Institut für Flugsystemtechnik, Lilienthalplatz 7, 38108 Braunschweig

### Zusammenfassung

In Simulationen der Rotordynamik von Hubschraubern wird meist lediglich der Rotor modelliert und eine ungestörte Nabendrehzahl angenommen (Basismodell). Die vorliegende Simulationsstudie hebt diese Annahme auf. Das Strukturmodell wird um den Triebstrang erweitert, um dessen Einfluss auf die Rotordynamik zu untersuchen (Rotor-Triebstrang-System). Der Vergleich der Eigenformen und -frequenzen des Rotor-Triebstrang-Systems mit denen des Basismodells zeigt, wie der Triebstrang die kollektiven Schwenkmoden modifiziert. Dazu werden die Auswirkungen der Triebstrangträgheit und -steifigkeit identifiziert und voneinander abgegrenzt. Die aeromechanische Simulation des Rotor-Triebstrang-Systems offenbart beachtliche Änderungen in den blattzahlharmonischen Amplituden der Schwenklasten gegenüber dem Basismodell. Weil die Eigenfrequenz der durch den Triebstrang modifizierten, zweiten kollektiven Schwenkmode in der Nähe der Blattzahlharmonischen liegt, bestimmt diese Mode den Triebstrangeinfluss auf die Schwenklasten im stationären Flug. Auch die Anwendbarkeit reduzierter Triebstrangmodelle zur Abbildung dieses Einflusses wird untersucht. Schließlich wird gezeigt, dass die Berücksichtigung des Triebstrangs die Korrelation simulierter Schwenklasten mit Messungen aus einem Windkanalversuch verbessert.

# **Schlagwörter**

Hubschrauber; Rotordynamik; Schwenkbewegung; Triebstrangmodell; Rotor-Triebstrang-Kopplung; Eigenformen; Eigenfrequenzen; dynamische Antwort; strukturelle Blattlasten

Hinweis: Dieser Konferenzbeitrag ist eine Vorstellung der gleichnamigen Dissertation [\[1\]](#page-10-0), die auf dem DLRK 2023 mit dem Airbus-Dissertationspreis ausgezeichnet wird.

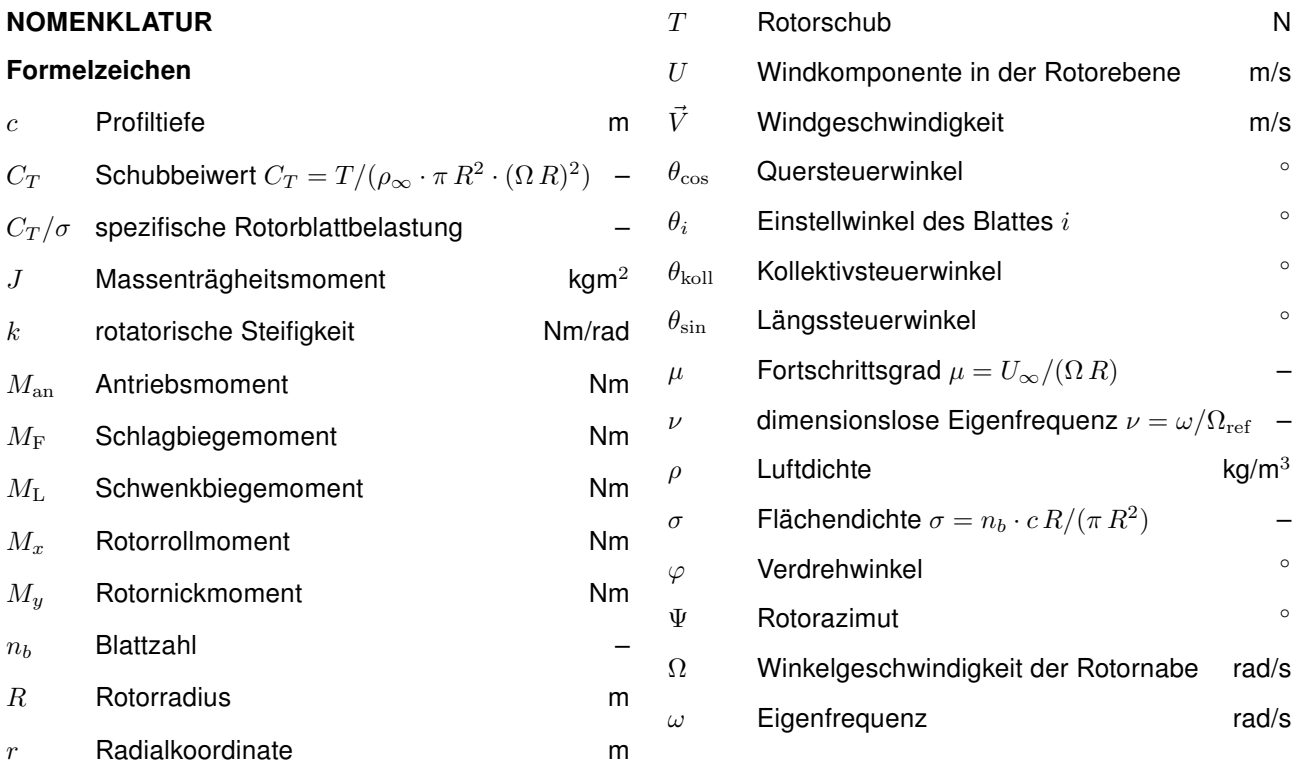

#### Indizes, Abkürzungen, Akzente

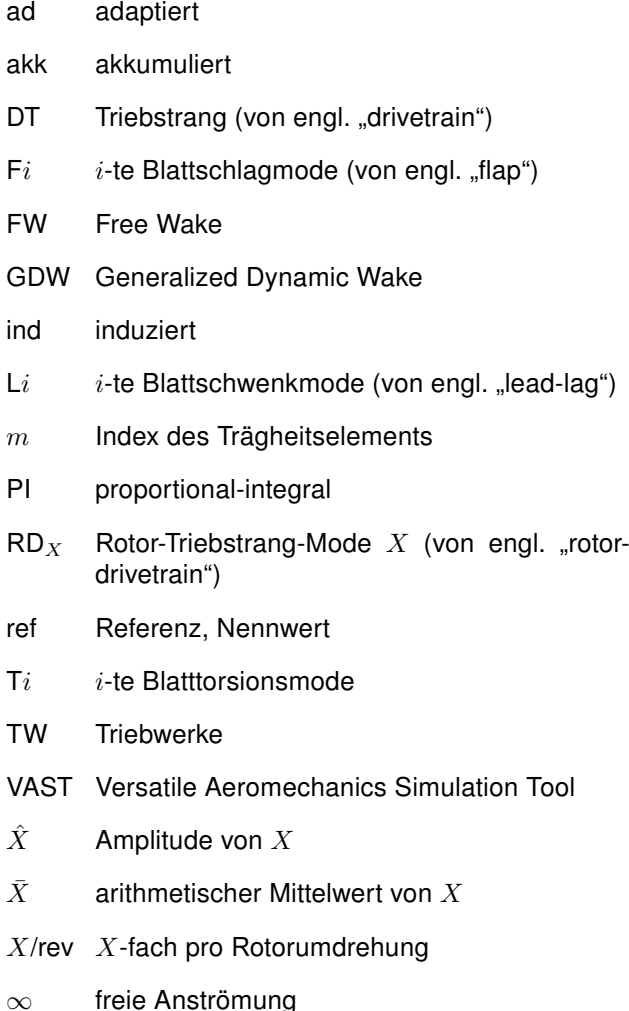

#### 1. EINLEITUNG

Rotorblätter von Hubschraubern sind schlanke und flexible Strukturen, die meist gelenkig oder biegeweich an die Rotornabe angeschlossen sind. Diese Eigenschaften der Rotorblätter eröffnen eine Vielzahl dynamischer Problemstellungen, die sich durch das Zusammenspiel von aerodynamischen, elastischen und Trägheitskräften auszeichnen. Die elastischen Kräfte stellen eine Beanspruchung des Blattes dar, die im Hinblick auf Festigkeit und Ermüdung von Relevanz ist. Aus diesem Grund ist die Kenntnis der auftretenden strukturellen Blattlasten von großer Bedeutung. Möglichkeiten zur Bestimmung der Blattlasten sind der Flugversuch, der Windkanalversuch und die numerische Simulation. Die letzten beiden Varianten bieten den Vorteil, dass sie kein ausgeführtes Fluggerät erfordern. Ihre Anwendung im Entwicklungsprozess des Hubschraubers erlaubt damit die Einsparung von Kosten und Zeit, die bei potentiell notwendigen Entwurfsänderungen des ausgeführten Fluggeräts anfallen würden.

Die erzielbare Genauigkeit der Lastenprognose durch Windkanalversuch oder Simulation unterscheidet sich in den verschiedenen Freiheitsgraden der Blattverformung: Oftmals korrelieren die mit der Schwenk-bewegung<sup>[1](#page-1-0)</sup> verbundenen Lasten deutlich schlechter mit Flugversuchsmessungen als die Lasten der Schlagbewegung<sup>[2](#page-1-1)</sup>. Beispielhaft werden in Bild [1](#page-1-2) die gemessenen 4/rev-Amplituden[3](#page-1-3) der Blattbiegemomente aus Flugversuch (Eurocopter Bo105) und Windkanalversuch (Modellrotor; Lasten hochskaliert) miteinander verglichen. Beim Schlagbiegemoment (oben) ist die Korrelation akzeptabel. Ausnahme ist lediglich der Schnellflug bei Fortschrittsgrad<sup>[4](#page-1-4)</sup>  $\mu = 0.32$ . Beim Schwenkbiegemoment (unten) liegt hingegen die Windkanal-Prognose teilweise eine Größenordnung zu hoch. Ähnlich schlechte Korrelationen treten häufig auch beim Vergleich zwischen Simulationen und Flugversuchen auf [\[2\]](#page-10-1).

<span id="page-1-2"></span>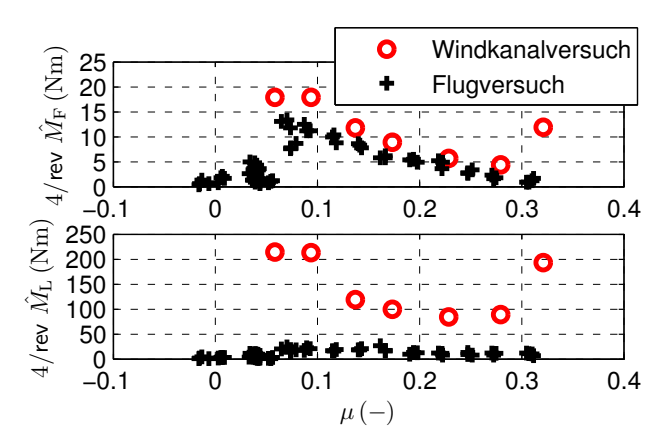

BILD 1. 4/rev-Amplituden des Schlagbiegemoments  $(r/R = 0.33;$  oben) und Schwenkbiegemoments  $(r/R = 0.14;$  unten) des Bo105-Rotorblattes. Daten aus dem "WiVal"-Programm (Flugversuch 1992, Windkanalversuch 1995), zur Verfügung gestellt von Airbus Helicopters

Die meisten Simulationsstudien – z. B. [\[2\]](#page-10-1) – wie auch der Bild [1](#page-1-2) zugrunde liegende Windkanalversuch haben ein gemeinsames Defizit: Der Triebstrang des realen Fluggeräts ist nicht abgebildet worden. Allerdings hat der Triebstrang, zu dem in dieser Arbeit alle rotierenden Komponenten unterhalb des Hauptrotors gezählt werden,[5](#page-1-5) das Potential, über die Kopplung im Freiheitsgrad der Nabendrehung die Schwenklasten der Rotorblätter zu beeinflussen. Genau dieser Einfluss wird in [\[1\]](#page-10-0) anhand einer Simulationsstudie am Beispiel des Eurocopter Bo105 untersucht. Kapitel [2](#page-2-0) stellt die strukturelle Modellierung und die Eigenanalyse der Rotor-Triebstrang-Struktur vor. Daraufhin

<span id="page-1-3"></span><span id="page-1-1"></span><span id="page-1-0"></span> $1$ Schwenkbewegung = Blattbewegung in der Rotorebene

 $2$ Schlagbewegung = Blattbewegung aus der Rotorebene heraus  $34$ /rev ist die vierte Rotorharmonische; die Schwingung erfolgt mit vierfacher Rotordrehfrequenz. Beim 4-Blatt-Rotor ist dies die sogenannte Blattzahlharmonische.

<span id="page-1-4"></span><sup>&</sup>lt;sup>4</sup>Der Fortschrittsgrad ist durch  $\mu = U_{\infty}/(\Omega R)$  definiert.  $U_{\infty}$  ist die in der Rotorebene liegende Komponente der freien Anströmgeschwindigkeit.  $\Omega R$  ist die Blattspitzengeschwindigkeit.

<span id="page-1-5"></span><sup>5</sup>Die Komponenten des Triebstrangs sind der Rotormast, das Hauptgetriebe, die Triebwerke, die Aggregate, die Heckrotorwelle mitsamt Zwischengetrieben sowie – in dieser Arbeit dazugezählt – der Heckrotor.

behandelt Kapitel [3](#page-5-0) die dynamische Antwort des Rotor-Triebstrang-Systems in der aeromechanischen Simulation. Die Erkenntnisse der Arbeit werden schließlich in Kapitel [4](#page-9-0) zusammengefasst.

# <span id="page-2-0"></span>2. STRUKTURMODELLIERUNG UND -ANALYSE

Zunächst wird untersucht, wie der Triebstrang die Struktureigenmoden des Rotors ohne Einwirkung der Aerodynamik beeinflusst. Kapitel [2.1](#page-2-1) und [2.2](#page-2-2) behandeln die Modellierung des Triebstrangs und des Hauptrotors. Die Ergebnisse der Modalanalyse werden daraufhin in Kapitel [2.3](#page-3-0) präsentiert.

# <span id="page-2-1"></span>2.1. Triebstrangmodell

Der Triebstrang wird als diskrete Torsionsschwingerkette im Mehrkörper-Simulationsprogramm SIMPACK modelliert. Das Modell ist in Bild [2](#page-2-3) visualisiert.

<span id="page-2-3"></span>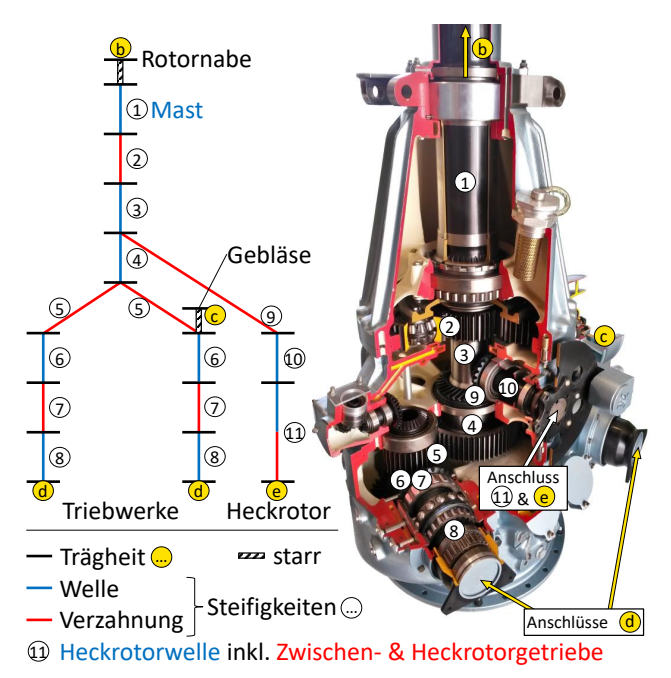

BILD 2. Triebstrangmodell und Zuordnung der Komponenten im aufgeschnittenen Bo105-Getriebe

Der Hauptrotor wird durch den Mast  $(1)$  angetrieben, der an seiner Unterseite fest mit dem Planetenträger verbunden ist. In der Planetenstufe  $(2)$  steht das Hohlrad fest, das Sonnenrad bildet den oberen Abschluss des Getriebekerns (3). Am unteren Ende des Getriebekerns (4) verzweigt sich der Triebstrang durch die Sammelstufe 5 zu den Antriebsritzeln der Zwischenwellen (6), deren Achsen wie die des Mastes und Kerns vertikal verlaufen. Erst über die Antriebsstufen (7) erfolgt die Umlenkung auf die horizontal drehenden Antriebswellen  $(8)$ , die mit den Niederdruckrotoren der Triebwerke verbunden sind.[6](#page-2-4) Aus der Getriebemitte verzweigt sich der Strang zum Heckrotor, der bis zur Bremsscheibe in Bild [2](#page-2-3) rechts zu sehen ist (Komponenten  $(9)$  und  $(10)$ ). An

die Bremsscheibe schließt sich die ca. 6 m lange Heckrotorwelle (11) an. Sie verläuft horizontal auf dem Heckausleger, wird durch das Zwischengetriebe umgelenkt und führt schräg durch das Seitenleitwerk bis zum Heckrotorgetriebe, auf dessen Ausgangswelle der Heckrotor sitzt. Die beiden Wellenabschnitte der Heckrotorwelle werden einschließlich Zwischenund Heckrotorgetriebe durch eine gemeinsame Drehsteifigkeit repräsentiert.

Die Parametrierung des Modells erfolgte größtenteils auf Grundlage technischer Zeichnungen des Hauptgetriebes, die von ZF Luftfahrttechnik zur Verfügung gestellt worden sind. Die Trägheit des Heckrotors und die Steifigkeit der Heckrotorwelle wurden von Airbus Helicopters bereitgestellt. Die Trägheit der Triebwerk-Niederdruckrotoren wurde am DLR experimentell bestimmt [\[3\]](#page-10-2).

# <span id="page-2-2"></span>2.2. Rotorblattmodell

Die Rotorblätter werden jeweils durch mehrere 1D-Bernoulli-Balkensegmente mit dem SIMPACKinternen Balkenmodul SIMBEAM modelliert. Das Blattmodell beginnt bei einem Rotorradius von  $r/R = 0$ , schließt also den sehr steifen Bereich der Titan-Rotornabe ein. Die strukturelle Blattdiskretisierung umfasst 73 Blattelemente. Um die nichtlineare Kinematik der Rotorblätter mit dem linearen SIMBE-AM-Modell abzubilden [\[4,](#page-10-3) [5\]](#page-10-4), werden die Blätter in 8 Segmente unterteilt, siehe Bild [3.](#page-2-5)

<span id="page-2-5"></span>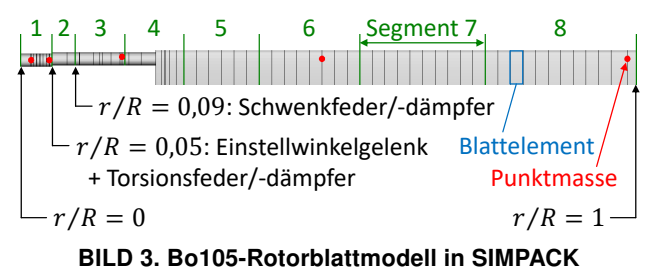

Bei  $r/R = 0.05$  (Segmentübergang 1  $\rightarrow$  2) wird der Blatteinstellwinkel eingesteuert. Die Flexibilität der Steuerung, die in Realität aus Gestängen, Taumelscheibe und Steuerstange besteht, wird durch ein zusätzliches Torsionsgelenk an dieser Stelle mit zugehörigem Feder-Dämpfer-Element modelliert. Zudem wird hier die Ablage zwischen der Steuerachse (Rotationsachse des Einstellwinkelgelenks) und der  $c/4$ -Linie des Blattes ( $c$  ist die Profiltiefe) berücksichtigt, wie an dem Versatz zwischen Segment 1 und Segment 2 zu erkennen ist. Am Rotorblatt sind insgesamt 5 Punktmassen befestigt, die in Bild [3](#page-2-5) rot dargestellt sind.

Das Rotorblattmodell wird anhand der dimensionslosen Blatteigenfrequenzen  $\nu = \omega/\Omega_{ref}$  in Abhängigkeit der Rotorwinkelgeschwindigkeit Ω im Campbell-Diagramm (Bild [4\)](#page-3-1) verifiziert. Dazu wird das Basismodell (ohne Triebstrang;  $\Omega = const.$ ) verwendet. Als Referenz dient eine Rechnung mit dem am DLR entwickelten Programm S4-FEM, das die gekoppelten Schlagbiege-, Schwenkbiege- und Torsionsschwin-

<span id="page-2-4"></span><sup>&</sup>lt;sup>6</sup>In den Triebwerken liegen jeweils noch zwei weitere Getriebestufen, die hier nicht modelliert werden; die Trägheit der Niederdruckrotoren bezieht sich auf die Drehzahl der Antriebswellen.

gungen von Rotorblättern [\[6\]](#page-10-5) auf Basis der Differentialgleichungen von Houbolt und Brooks [\[7\]](#page-10-6) berechnet. Neben der Referenzrechnung liegen für  $\Omega = 0 \text{ rad/s}$ und  $\Omega = \Omega_{\text{ref}}$  (Nennwinkelgeschwindigkeit) Messwerte der Schlag- und Schwenkeigenfrequenzen von einem Rotorversuchsstand bei Eurocopter vor. Die Eigenmoden sind als Schlag- (F), Schwenk- (L) oder Torsionsmoden (T) identifiziert. Die Korrelation zwischen S4-FEM und SIMPACK ist über den gesamten Drehzahlbereich  $\Omega = 0...1,2\Omega_{ref}$  sehr gut. Die Übereinstimmung mit den Messwerten bei  $\Omega = 0$  rad/s und  $\Omega = \Omega_{ref}$  ist gut.

<span id="page-3-1"></span>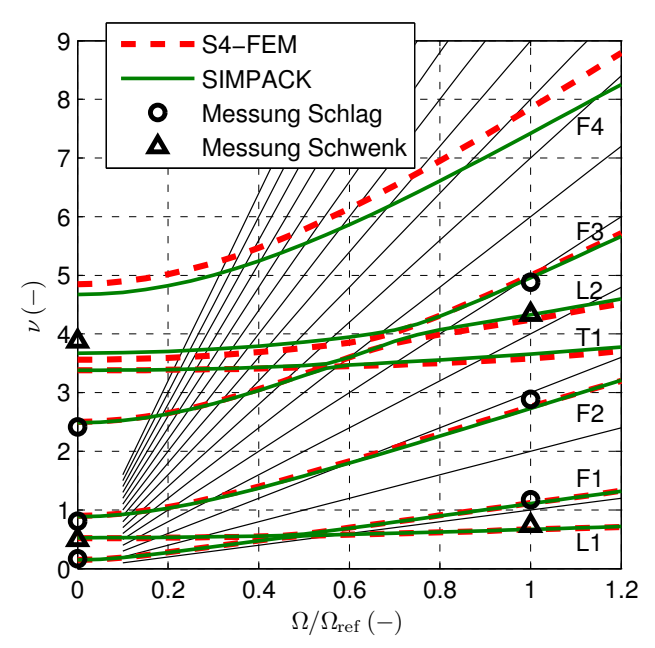

BILD 4. Eigenfrequenzen des Bo105-Blattes: S4-FEM-Modell, SIMPACK-Modell sowie Rotorversuchsstandmessungen.  $\Omega_{\text{ref}} = 44.4 \,\text{rad/s}$ . Rechnungen im Vakuum ohne Schwerkraft

#### <span id="page-3-0"></span>2.3. Modalanalyse des Rotor-Triebstrang-Systems

Die Eigenfrequenzen in Bild [4](#page-3-1) beziehen sich auf das Basismodell. Dessen Zwangsbedingung  $\Omega =$  konst. ist äquivalent zu einer unendlichen Triebstrangträgheit  $J_{\text{DT}}$  (DT für engl. "drivetrain"), die über eine unendliche Triebstrangsteifigkeit  $k_{\text{DT}}$  an den Rotor angeschlossen ist, siehe Bild [5.](#page-3-2) Das einfache Modell aus  $J_{\text{DT}}$  und  $k_{\text{DT}}$ , die im Allgemeinen endlich sind, wird fortan als kondensiertes Triebstrangmodell bezeichnet.

<span id="page-3-2"></span>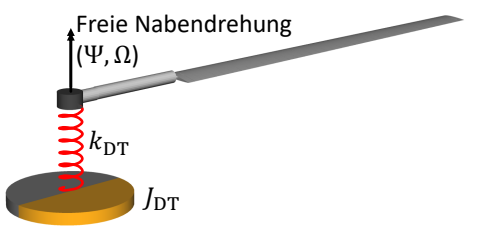

BILD 5. Kondensiertes Triebstrangmodell aus Trägheit  $J_{\rm DT}$  und Steifigkeit  $k_{\rm DT}$  mit 1-Blatt-Rotor

Der Einfluss der Triebstrangeigenschaften auf die Schwenkeigenfrequenzen wird am Beispiel der zweiten Schwenkmode L2 in Bild [6](#page-3-3) diskutiert. Hier ist die dimensionslose zweite Schwenkeigenfrequenz  $\nu_{\text{L2}}$  über den Parametern  $J_{\text{DT}}$  und  $k_{\text{DT}}$  aufgetragen. Diese sind auf  $J_{\rm DT}^{\rm akk}$  bzw.  $k_{\rm DT}^{\rm akk}$  normiert, die etwa dem Bo105-Triebstrang entsprechen.<sup>[7](#page-3-4)</sup>

<span id="page-3-3"></span>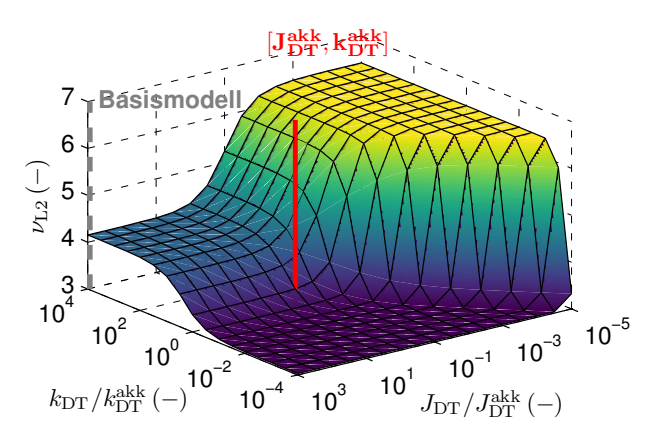

BILD 6. Abhängigkeit der zweiten Schwenkeigenfrequenz von der Triebstrangträgheit  $J_{\text{DT}}$  und der Triebstrangsteifigkeit  $k_{\text{DT}}$ 

Die Skalen für  $J_{\rm DT}$  und  $k_{\rm DT}$  sind invertiert. Damit wird das Basismodell mit quasi-unendlichen Werten beider Parameter durch die linke Ecke der Werteebene repräsentiert. Ausgehend vom Basismodell bewirkt die Reduktion von  $J_{\mathrm{DT}}$  ( $k_{\mathrm{DT}}$  bleibt quasi-unendlich) eine Erhöhung der Eigenfrequenz; siehe Kante nach hinten Mitte. Dies ist mit der Modifikation der Randbedingung der L2-Mode zu erklären: Mit freier Rotation an der Blattwurzel ( $J_{\text{DT}} = 0$ ) ist die Eigenfrequenz größer als mit einer Einspannung ( $J_{\text{DT}} = \infty$ ). Die Erhöhung von  $\nu_{L2}$  gegenüber dem Basismodell ist bei Anwendung der realistischen Triebstrangträgheit  $J_{\rm DT}/J_{\rm DT}^{\rm akk} = 10^0$  gering.

Die Reduktion von  $k_{\text{DT}}$  (während  $J_{\text{DT}}$  quasi-unendlich bleibt) bewirkt die Reduktion von  $\nu_{\text{L2}}$ ; siehe Kante nach vorn Mitte. Hier erfolgt ein Übergang von L2 in die erste Schwenkmode L1 mit freier Nabendrehung als Randbedingung. Die Anwendung der realistischen Triebstrangsteifigkeit  $k_{\text{DT}}/k_{\text{DT}}^{\text{akk}} = 10^0$  bewirkt im Gegensatz zum Trägheitseinfluss eine signifikante Veränderung von  $\nu_{\text{L2}}$ . Sind beide Parameter realistisch (rote Markierung), ist  $v_{\text{L2}}$  kleiner als beim Basismodell. Für die zweite Schwenkmode gilt also, dass mit realistischem Triebstrang der Einfluss finiter Steifigkeit gegenüber dem Einfluss finiter Trägheit dominiert. Bei der ersten Schwenkmode ist dies umgekehrt – hier nicht gezeigt.

<span id="page-3-4"></span><sup>&</sup>lt;sup>7</sup>Die Trägheit  $J_{\rm DT}^{\rm akk}$  entspricht der akkumulierten Trägheit aller Triebstrangkomponenten unterhalb der Rotornabe (siehe Bild [2\)](#page-2-3), geteilt durch die Blattzahl. Die akkumulierte Steifigkeit  $k_{\mathrm{DT}}^{\mathrm{akk}}$  entspricht der Gesamtsteifigkeit aller flexiblen Triebstrangelemente im Lastpfad zwischen der Rotornabe und den Triebwerk-Niederdruckstufen (Komponenten  $(1)$  bis  $(8)$  in Bild [2\)](#page-2-3), geteilt durch die Blattzahl. Die Drehzahlverhältnisse der einzelnen Trägheiten und Steifigkeiten wurden durch Reduktion auf die Hauptrotordrehzahl berücksichtigt.

Nach den Vorbetrachtungen am System aus kondensiertem Triebstrang und 1-Blatt-Rotor wird nun das komplette Rotor-Triebstrang-System der Bo105 analysiert. Dazu wird das in Abschnitt [2.1](#page-2-1) beschriebene Triebstrangmodell an den 4-Blatt-Rotor mit Blattmodellen gemäß Abschnitt [2.2](#page-2-2) gekoppelt. Die Linearisierung und Modalanalyse des Mehrkörpersystems bei Nenndrehzahl  $\Omega = \Omega_{ref}$  (aber mit erlaubten Störungen um diese Drehzahl) liefert die Eigenfrequenzen auf der rechten Seite von Tab. [1.](#page-4-0) Zum Vergleich sind die Eigenfrequenzen des Basismodells ohne Störungen der Drehzahl ( $\Omega =$  konst.) auf der linken Seite eingetragen.

<span id="page-4-0"></span>TAB 1. Vergleich der Eigenfrequenzen von Basismodell und gekoppeltem Rotor-Triebstrang-System. Linearisierung bei Nenndrehzahl  $\Omega = \Omega_{\text{ref}}$ 

| Basismodell       |           | Primäre  | Rotor-           |                     |
|-------------------|-----------|----------|------------------|---------------------|
| $\Omega =$ konst. |           | Beiträge | Triebstrang      |                     |
| Mode              | $\nu$ (-) |          | Mode             | $\nu\left(-\right)$ |
| L1(4x)            | 0,67      |          | L1(3x)           | 0,67                |
|                   |           |          | RD <sub>11</sub> | 1,02                |
| F1(4x)            | 1,11      |          | F1(4x)           | 1,11                |
| F2(4x)            | 2,73      |          | F2(4x)           | 2,73                |
|                   |           |          | RD <sub>L2</sub> | 3,52                |
| T1(4x)            | 3,67      |          | T1(3x)           | 3,67                |
|                   |           |          | RD <sub>T1</sub> | 3,68                |
| L2 (4x)           | 4,33      |          | L2(3x)           | 4,33                |

Bei einem 4-Blatt-Hubschrauber wie der Bo105 lassen sich die Rotormoden aufteilen in die kollektive, longitudinale, laterale und differentielle Mode. In Bezug auf die erste Schwenkmode ist aus der Literatur [\[8,](#page-10-7) [9\]](#page-10-8) bekannt, dass lediglich die kollektive L1-Mode durch den Triebstrang modifiziert werden kann; hier schwingen alle Rotorblätter gleichsinnig, sodass ein Reaktionsmoment an der Rotornabe entsteht. Bei den übrigen Moden (longitudinale, laterale und differentielle Mode) kompensieren sich die Wurzelbiegemomente der Rotorblätter an der Rotornabe gegenseitig, sodass insgesamt kein Reaktionsmoment des Rotors entsteht, das mit dem Triebstrang interagieren könnte. So verbleiben beispielsweise von den vier L1-Moden des Basismodells die drei reaktionslosen Moden bei gleicher Eigenfrequenz  $\nu_{L1} = 0.67$ , während die kollektive Mode in die Rotor-Triebstrang-Mode RD<sub>L1</sub> (von engl. "rotor-drivetrain") bei  $\nu_{\text{RD}_{L1}} = 1.02$  übergeht. Diese Aufteilung ist durch die Pfeile in Tab. [1](#page-4-0) dargestellt; die beiden Pfeile mit Strichlinien werden weiter unten erklärt. Analog gilt auch für die übrigen Moden (in Tab. [1](#page-4-0) aufgelistet: F1, F2, T1, L2), dass nur kollektive Moden mit dem Triebstrang koppeln können (nicht jedoch müssen).

Die folgende Diskussion beschränkt sich auf die Modifikation der zweiten Schwenkmode L2, da diese Eigenmode in der vorliegenden Arbeit von großer Bedeutung ist. Die kollektive L2-Mode bei  $v_{L2}$  = 4,33 geht mit einer Verminderung der Ei-

genfrequenz auf das  $0,81$ -fache in die RD<sub>L2</sub>-Mode  $(\nu_{\text{RD}_{1,2}} = 3.52)$  über. Dieses Abminderungsverhältnis entspricht beinahe genau dem mit kondensiertem Modell  $[J_{\mathrm{DT}}^{\mathrm{akk}},k_{\mathrm{DT}}^{\mathrm{akk}}]$  erhaltenen Wert 0,82 (Bild [6:](#page-3-3) rote vs. grau-gestrichelte Markierung). Auch für das komplette Rotor-Triebstrang-System gilt damit, dass der Unterschied zwischen L2-Mode und RD<sub>L2</sub>-Mode fast ausschließlich durch den Effekt endlicher Steifigkeit entsteht. Es sei angemerkt, dass bei der Benennung der Eigenfrequenz in Bild [6](#page-3-3) (inkl. Diskussion) noch nicht zwischen  $\nu_{L2}$  und  $\nu_{RD_{L2}}$  unterschieden wurde. Bild [7](#page-4-1) zeigt die Eigenform der RDL2-Mode. Darin ist die Draufsicht des Hauptrotors kombiniert mit der Darstellung der Verdrehwinkelamplituden  $\hat{\varphi}_m$ der Trägheitselemente  $m$  im Triebstrang, welche mit dem Faktor  $1/(\Omega_m/\Omega)$  ( $\Omega_m$  ist die Drehzahl des Trägheitselements) zwecks Vergleichbarkeit auf die Hauptrotordrehzahl Ω skaliert sind. Im Rotor ist zunächst die Ähnlichkeit der Blattdeformation mit jener der "frei-frei"-L1-Mode zu erkennen. An den Blattspitzen fällt außerdem die ausgeprägte Torsionsdeformation auf. Die Eigenfrequenzverminderung durch Triebstrangeinfluss verringert den Abstand zur ersten Torsionseigenfrequenz und bewirkt daher die Kopplung zwischen RD<sub>L2</sub> und der kollektiven Torsionsmode, die entsprechend mit  $RD_{T1}$ bezeichnet wird. Der Torsionsanteil in RDL2 sowie der Schwenkanteil in  $RD_{T1}$  sind in Tab. [1](#page-4-0) durch Pfeile mit Strichlinien angedeutet. Bei RDL<sub>2</sub> verfügen die Blätter über je einen Knoten der Schwenkbewegung (grüne Punkte in Bild [7\)](#page-4-1) bei etwa  $r/R \approx 0.75$ . Weitere Knoten liegen im Hauptgetriebe nahe dem Sonnenrad der Planetenstufe sowie im Heckrotor, der nicht mitschwingt. Die wesentliche Deformation konzentriert sich auf den Rotormast. Dessen Flexibilität erlaubt eine ausgeprägte Schwingung der Rotornabe, während die Trägheiten des Triebstrangs nur geringe Amplituden aufweisen.

<span id="page-4-1"></span>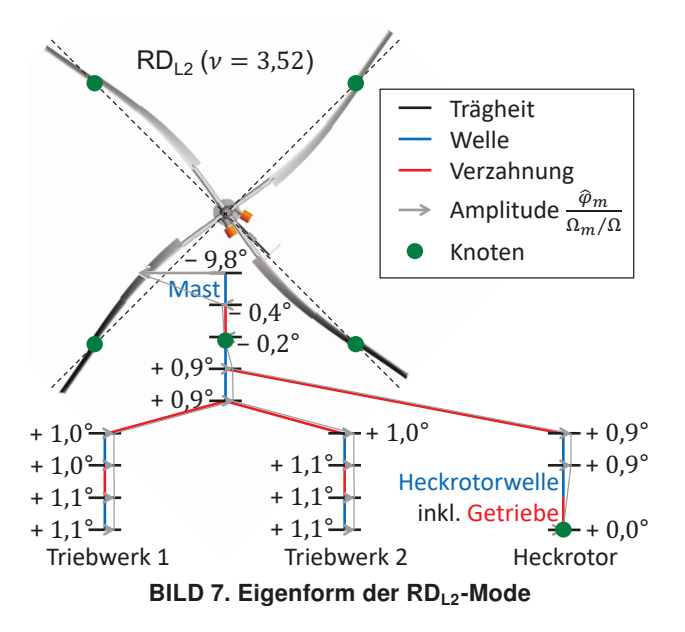

#### <span id="page-5-0"></span>3. AEROMECHANISCHE SIMULATION

Die aeromechanische Untersuchung des Rotor-Triebstrang-Systems erfolgt durch nichtlineare Simulationen im Zeitbereich. Die Simulationsumgebung besteht, wie in Bild [8](#page-5-1) illustriert, aus drei Programmen. SIMPACK (mittlerer Block) beinhaltet das oben beschriebene Strukturmodell des Rotor-Triebstrang-Systems.

<span id="page-5-1"></span>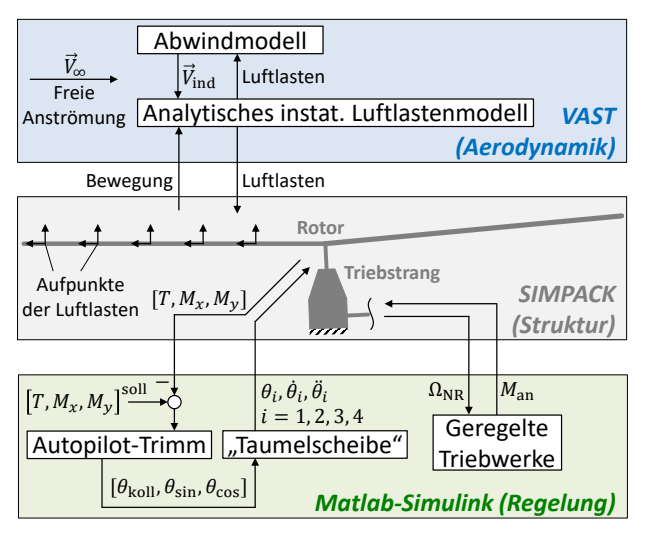

BILD 8. Simulationsumgebung

Die aerodynamischen Modelle, also Luftlasten- und Abwindmodell, sind im Versatile Aeromechanics Simulation Tool (VAST) [\[10\]](#page-10-9) implementiert, siehe oberer Block. Gemäß der Blattelementtheorie wird jedes Rotorblatt in 20 Elemente unterteilt. An jedem Aufpunkt werden die instationären Luftlasten durch ein semi-empirisches, analytisches Modell in Anlehnung an [\[11\]](#page-10-10) berechnet. Der Abwind des Rotors wird entweder durch ein Generalized Dynamic Wake-Modell (GDW) [\[12\]](#page-10-11) oder – für wenige Rechnungen – durch ein höherwertiges Free Wake-Modell (FW), das auf [\[13\]](#page-10-12) basiert, simuliert. Die Berechnung eines Zeitschritts in VAST wird durch eine SIMPACKinterne "User Routine" aufgerufen. Das zugehörige SIMPACK-Kraftelement wertet die Bewegungen der Aufpunkte auf den Rotorblättern aus und übergibt diese an VAST. Unter Berücksichtigung der freien Anströmung  $V_{\infty}$  sowie des jeweils individuellen Abwinds  $\vec{V}_{\rm ind}$  an den Aufpunkten berechnet VAST die Normal- und Tangentialkräfte sowie Nickmomente, die per Kraftelement an den Aufpunkten angetragen werden.

Die Regelung des Rotor-Triebstrang-Systems erfolgt im Programm Matlab-Simulink (unterer Block), das mit SIMPACK über dessen SIMAT-Kosimulationsschnittstelle per TCP/IP[8](#page-5-2) kommuniziert. In Simulink arbeiten zwei Regelschleifen parallel: Zum einen werden die Steuerwinkel  $\theta_{\text{koll}}$ ,  $\theta_{\text{sin}}$  und  $\theta_{\text{cos}}$  durch ein Autopilot-Trimmverfahren in Anlehnung an [\[14\]](#page-10-13) eingestellt. Trimmziel ist das Erreichen eines definierten Schubs  $T$ , Rollmoments  $M_x$  und Nickmoments

 $M<sub>u</sub>$ . Die Steuerwinkel werden durch ein funktionales Taumelscheibenmodell in die Blatteinstellwinkel  $\theta_i$  $(i = 1, 2, 3, 4)$  sowie ihre Zeitableitungen überführt, die Eingang des Strukturmodells sind. Zum anderen wird die Drehzahl des Rotor-Triebstrang-Systems durch Modelle der Regler und Triebwerke – oder alternativ durch eine vereinfachte PI-Regelung – nachgeführt  $(\Omega \rightarrow$  Antriebsmoment  $M_{\text{an}})$ . Aus Matlab erfolgt außerdem die Prozesssteuerung (Hauptprogramm). Die in diesem Paper vorgestellten Ergebnisse beziehen sich auf den Flugzustand "Transition" mit einem Fortschrittsgrad von  $\mu = 0.1$  und einer spezifischen Rotorblattbelastung<sup>[9](#page-5-3)</sup> von  $C_T / \sigma = 0.075$ .

#### 3.1. Einfluss des Bo105-Triebstrangs

In diesem Abschnitt wird das vollständige Rotor-Triebstrang-System inkl. geregelter Triebwerke im Flugzustand "Transition" simuliert und mit dem Basismodell  $(\Omega =$  konst.) verglichen. Die Simulationen erfolgen mit dem GDW-Abwindmodell. Bild [9](#page-5-4) zeigt den azimutalen Verlauf des Schwenkbiegemoments im inneren Blattbereich  $r/R = 0.22$ . Die Verläufe mit und ohne Triebstrang sind sehr ähnlich, unterscheiden sich jedoch im höherharmonischen Inhalt des Signals.

<span id="page-5-4"></span>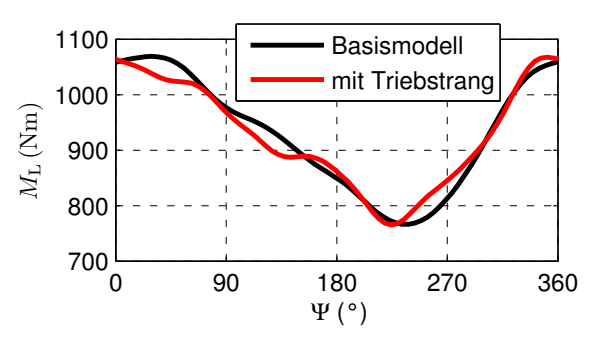

BILD 9. Schwenkbiegemoment  $M_L$  über Rotorazimut  $\Psi$ an der Radialstelle  $r/R = 0.22$ 

Die Lastverläufe in der Blattmitte bei  $r/R = 0.57$  sind in Bild [10](#page-6-0) gezeigt. Hier sind die Abweichungen zwischen Basismodell und Rotor-Triebstrang-Modell wesentlich auffälliger als innen.

Zur Bewertung des harmonischen Inhalts wird eine Fourieranalyse durchgeführt. Bild [11](#page-6-1) zeigt beispielhaft die radialen Verläufe der 3/rev-, 4/rev- und 5/rev-Amplituden des Schwenkbiegemoments. Der Triebstrang wirkt sich lediglich auf die Blattzahlharmonische 4/rev aus. Der Grund ist, dass jegliche aerodynamische Anregung von Rotor-Triebstrang-Moden mit der fundamentalen Frequenz  $4\Omega$  erfolgt; jedes Rotorblatt trägt gleichermaßen zur Anregung bei, jedoch phasenversetzt zu den anderen Blättern. Die dynamische Antwort der Rotor-Triebstrang-Moden auf diese Anregungen macht den Unterschied

<span id="page-5-2"></span><sup>8</sup>TCP/IP = Transmission Control Protocol / Internet Protocol

<span id="page-5-3"></span><sup>&</sup>lt;sup>9</sup>Der Quotient aus Schubbeiwert  $C_T = T/(\rho_\infty \cdot \pi R^2 \cdot (\Omega \, R)^2)$ und Flächendichte  $\sigma = n_b \cdot c R / (\pi R^2)$  wird als spezifische Rotorblattbelastung bezeichnet.  $C_T / \sigma$  ist ein Maß für die aerodynamische Belastung des Rotors, z. B. um zu beurteilen, wann Strömungsablösung eintritt. Die impliziten Größen sind Rotorschub  $T$ , Luftdichte  $\rho_{\infty}$ , Rotorradius R, Rotorwinkelgeschwindigkeit  $\Omega$ , Blattzahl  $n_b$  und Profiltiefe  $c$ .

<span id="page-6-0"></span>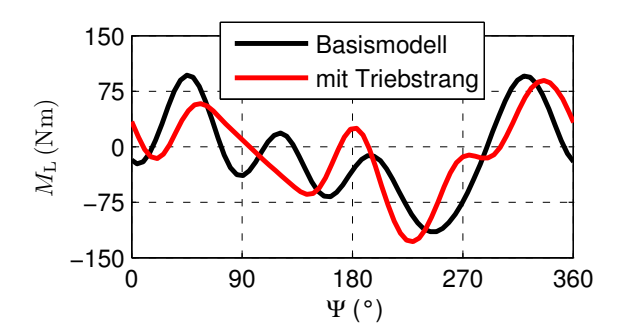

BILD 10. Schwenkbiegemoment  $M_{\rm L}$  über Rotorazimut  $\Psi$  an der Radialstelle  $r/R = 0.57$ 

der Schwenkbiegemomentamplituden entsprechender Frequenz im Vergleich zum Basismodell aus.

<span id="page-6-1"></span>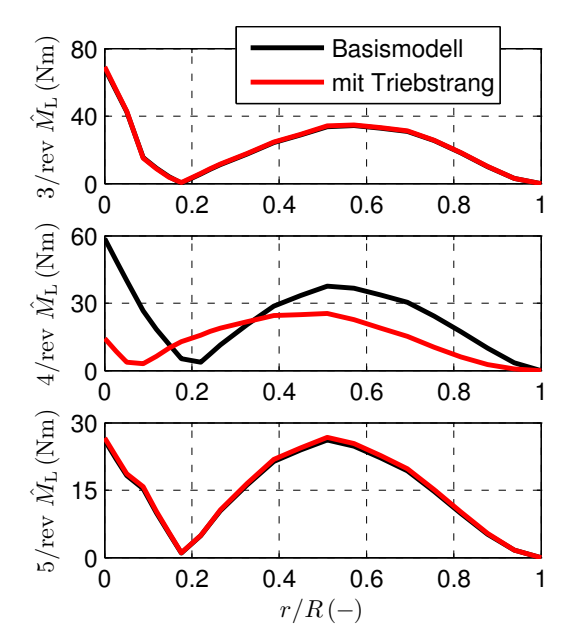

BILD 11. Radiale Verläufe der 3/rev-, 4/rev- und 5/rev-Schwenkbiegemomentamplituden  $\hat{M}_{\text{L}}$ 

Der radiale Verlauf der 4/rev-Amplituden wird durch den Triebstrang verschoben und abgeflacht. Die Verschiebung des lokalen Minimums von  $r/R = 0.22$ (Basismodell) nach  $r/R = 0.09$  (mit Triebstrang) lässt sich mit der Verschiebung des Wendepunkts der Schwenkbiegelinie zwischen L2 (Basismodell) und RD<sub>L2</sub> (mit Triebstrang) erklären. Bei  $r/R = 0$  ist die 4/rev-Amplitude des Rotor-Triebstrang-Modells nur 0,24-mal so groß wie die des Basismodells, bei  $r/R = 0.22$  hingegen 4,2-mal so groß. Im mittleren bis äußeren Blattbereich werden die 4/rev-Amplituden durch den Triebstrang geringfügig reduziert; bei  $r/R = 0.57$  sind sie 0,62-mal so groß wie die des Basismodells. An den Stellen  $r/R = 0.15$  sowie  $r/R = 0.34$  sind die 4/rev-Amplituden mit und ohne Triebstrang identisch. Dementsprechend ist der Triebstrangeinfluss an diesen Stellen verschwindend. Neben der blattzahlharmonischen Amplitude 4/rev werden noch ihre Höherharmonischen 8/rev, 12/rev, etc. maßgeblich durch den Triebstrang beeinflusst

(hier nicht gezeigt), da die Anregung mit fundamentaler Frequenz 4 Ω ebenfalls höherharmonische Anteile hat.

Mit den Erkenntnissen aus der Fourieranalyse lassen sich schließlich die Unterschiede des Triebstrangeinflusses innen (Bild [9\)](#page-5-4) und in der Blattmitte (Bild [10\)](#page-6-0) erklären. Innen  $(r/R = 0.22)$  erhöht der Triebstrang zwar maßgeblich die 4/rev-Amplitude (Vergrößerungsverhältnis 4,2), jedoch wird das Fourierspektrum dort durch die 1/rev- und 2/rev-Amplituden dominiert (siehe Bild [12\)](#page-6-2), welche wiederum nicht durch den Triebstrang verändert werden. In der Blattmitte hingegen ( $r/R = 0.57$ ) nimmt die 4/rev-Amplitude eine bedeutende Rolle im Fourierspektrum ein, sodass selbst ihre moderate Absenkung auf das 0,62-fache des Basismodells deutlich im azimutalen Schwenkbiegemomentverlauf sichtbar wird.

<span id="page-6-2"></span>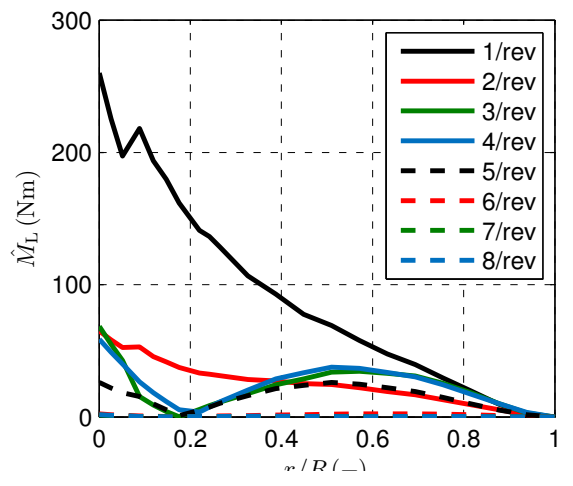

BILD 12. Radiale Verläufe der 1/rev- bis 8/rev-Schwenkbiegemomentamplituden (nur Basismodell)

#### 3.2. Reduzierte Triebstrangmodelle

Reduzierte Triebstrangmodelle sind zwecks einfacher Modellierung und Implementierung in Studien der Rotor-Triebstrang-Kopplung wünschenswert. Zudem ist die Systemidentifikation z. B. anhand experimentell bestimmter Eigenfrequenzen einfacher, je weniger Parameter das Triebstrangmodell aufweist. Schließlich eignen sich Modelle mit wenigen Parametern gut für Parameterstudien wie etwa die Variation der Triebstrangträgheit und/oder -steifigkeit.

In diesem Abschnitt wird die Anwendbarkeit reduzierter Modelle geprüft. Die folgenden Vereinfachungen werden gegenüber dem vollständigen Triebstrangmodell mit geregelten Triebwerken ("DT, vollst. mit TW") vorgenommen:

- DT, vollst. (PI): Anstelle der geregelten Triebwerkmodelle wird eine vereinfachte Drehzahlregelung verwendet: Die Drehzahlabweichung wird proportional-integral (PI) auf das Rotorantriebsmoment rückgeführt.
- $[J_{\rm DT}^{\rm ad},k_{\rm DT}^{\rm ad}]$  (PI): Neben der vereinfachten Drehzahlregelung wird das kondensierte Modell (Bild [13](#page-7-0) links) als vereinfachtes Strukturmodell verwendet.

Trägheit und Steifigkeit werden derart adaptiert (Index "ad"), dass bei Kopplung mit dem Rotor die Eigenfrequenzen  $\nu_{\text{RD}_{L1}}$  und  $\nu_{\text{RD}_{L2}}$  identisch zu denen des vollständigen Triebstrangmodells sind. •  $[k^*_{\mathrm{DT}}]$ : Das minimale Triebstrangmodell (Bild [13](#page-7-0) rechts) besteht lediglich aus einem Steifigkeitselement, dessen unteres Ende mit  $\Omega = \Omega_{ref} =$  konst. rotiert. Damit entfällt die Drehzahlregelung.  $k_{\mathrm{DT}}^{*}$ wird derart bestimmt, dass die Eigenfrequenz  $\nu_{\text{RD}_{1,2}}$  mit der des vollständigen Triebstrangmodells übereinstimmt.

<span id="page-7-0"></span>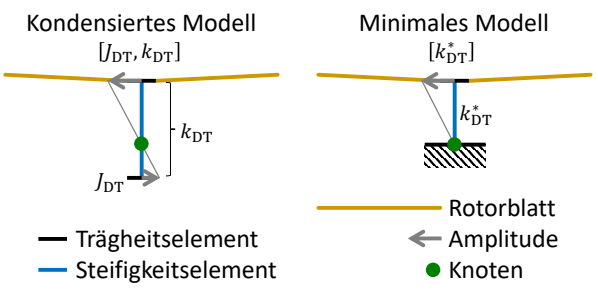

BILD 13. Reduzierte Strukturmodelle des Triebstrangs

Bild [14](#page-7-1) zeigt den azimutalen Verlauf des Schwenkbiegemoments in der Blattmitte mit Basismodell, vollständigem Rotor-Triebstrang-Modell mit Triebwerken (roter Graph) sowie den drei reduzierten Modellen (Marker).

<span id="page-7-1"></span>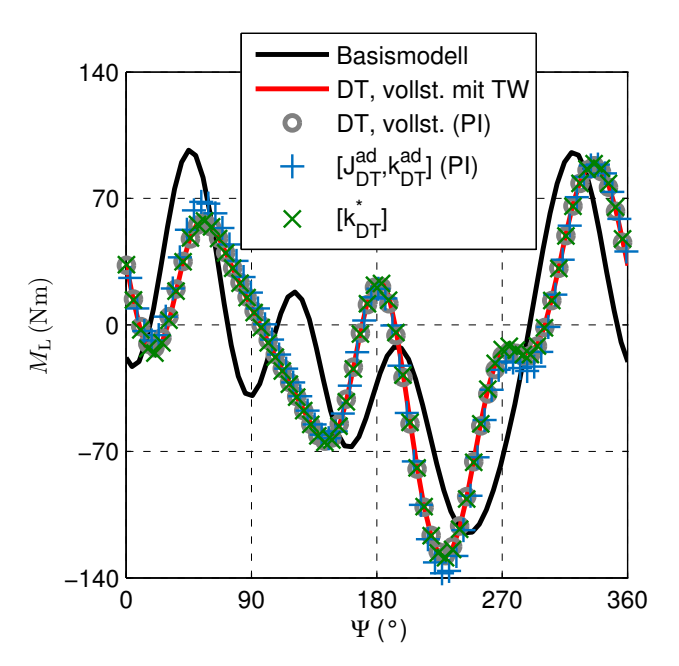

BILD 14. Schwenkbiegemoment bei  $r/R = 0.57$ : Triebstrangmodelle vs. Basismodell

Bemerkenswerterweise liefern die reduzierten Modelle allesamt den gleichen Momentverlauf wie das ursprüngliche Modell "DT, vollst. mit TW". Die Graphen sind weitestgehend kongruent. Damit hat zum einen die Vereinfachung der Drehzahlregelung keinen Einfluss auf die Schwenklastenprognose. Zum anderen hat die Reduktion des strukturellen Triebstrangmodells dann keine Auswirkung, wenn die Eigenfrequenz  $\nu_{\text{RD}_\text{L2}}$  des Rotor-Triebstrang-Systems

dabei unverändert bleibt. Diese Forderung wurde bei der Bestimmung der Parameter  $J_{\rm DT}^{\rm ad}$ ,  $k_{\rm DT}^{\rm ad}$  und  $k_{\mathrm{DT}}^{*}$  erfüllt. Die Eigenfrequenz der RD<sub>L1</sub>-Mode hat offensichtlich keine Bedeutung für die Schwenklasten im stationären Flug, da diese sich zwischen kondensiertem Modell ( $\nu_{\text{RD}_{L1}} = 1,02$ ) und minimalem Modell  $(\nu_{\text{RD}_{\text{L1}}} = 0.41)$  deutlich unterscheidet.

Die Bedeutung von RD<sub>L2</sub> für die Schwenklastenprognose resultiert daraus, dass diese Mode erstens Schwenkdeformationen beinhaltet und zweitens ihre Eigenfrequenz  $\nu_{\text{RD}_{L2}} = 3.52$  in der Nähe der fundamentalen Anregungsfrequenz  $4\Omega$  jeglicher Rotor-Triebstrang-Moden liegt. Dementsprechend ist RD<sub>L2</sub> die entscheidende Mode, um den Triebstrangeinfluss auf die Schwenklasten im stationären Flug[10](#page-7-2) abzubilden.

#### <span id="page-7-4"></span>3.3. Variation der Triebstrangeigenschaft

Für das Rotor-Triebstrang-System der Bo105 wurde der Einfluss des Triebstrangs auf die Schwenkbewegung des Hubschrauberrotors bereits gezeigt. Offen ist hingegen noch die Frage, wie stark Modifikationen der Triebstrangkonfiguration diesen Einfluss verändern. Dies ist aus zwei Gründen wichtig: Einerseits könnte sich die Steifigkeit und/oder Trägheit des Triebstrangmodells aufgrund von Modellierungsfehlern vom realen Triebstrang unterscheiden. Andererseits ist die Sensitivität der Blattlasten bezüglich der Triebstrangparameter interessant für die Evaluierung anderer oder den Entwurf neuer Rotor-Triebstrang-Systeme. Wie oben gezeigt wurde, wird der Triebstrangeinfluss durch die Eigenfrequenz  $\nu_{\text{RD}_{L2}}$  bestimmt. Wird am kondensierten Triebstrangmodell  $[J_{\mathrm{DT}}, k_{\mathrm{DT}}]$  die Trägheit konstant gehalten  $(J_{\mathrm{DT}}=J_{\mathrm{DT}}^{\mathrm{ad}} =$  Wert der Bo105-Konfiguration) und die Steifigkeit über mehrere Größenordnungen variiert  $(k_{\text{DT}} = 0.01...1000 \cdot k_{\text{DT}}^{\text{ad}}$ , ergeben sich Eigenfrequenzen im Wertebereich  $3.17 < \nu_{\text{RD}_{L2}} < 4.51$ . Dieser Bereich deckt alle konstruktionstechnisch umsetzbaren Triebstrangkonfigurationen ab.[11](#page-7-3) Neben  $\nu_{\text{RD}_{\text{L2}}}$  wird die steifigkeitsproportionale Dämpfung in der Simulation variiert. Die daraus resultierenden modalen Dämpfungsgrade der RD<sub>L2</sub>-Mode betragen 0,4 % (Dämpfung ↓), 0,6 % (Dämpfung →) sowie 1,1 % (Dämpfung ↑). Auf Details zum Dämpfungsmodell wird hier nicht eingegangen.

In Bild [15](#page-8-0) oben ist die 4/rev-Amplitude der Nabenwinkelgeschwindigkeit als Funktion von  $\nu_{\text{RD}_{L2}}$  gezeigt. Die Graphen weisen Ähnlichkeiten zum Amplitudengang eines schwingungsfähigen Systems 2. Ordnung auf. Allerdings ist – umgekehrt zum Amplitudengang – auf der Abszisse die Eigenfrequenz aufgetragen, während die Anregungsfrequenz 4 Ω konstant ist. Die in den vorherigen Abschnitten verwendeten Konfigurationen "Basismodell" ( $\nu_{\text{RD}_{L2}} = \nu_{\text{L2}} = 4,33$ ) und

<span id="page-7-2"></span><sup>10</sup>Bei transienter Rotor-Triebstrang-Dynamik, z. B. nach sprunghafter Erhöhung des kollektiven Anstellwinkels, werden auch andere Rotor-Triebstrang-Moden wie RD<sub>L1</sub> angeregt und müssen daher korrekt durch das Simulationsmodell abgebildet werden.

<span id="page-7-3"></span><sup>&</sup>lt;sup>11</sup>Die Auswirkungen von  $J_{\rm DT}$  und/oder  $k_{\rm DT}$  auf  $\nu_{\rm RD_{L2}}$  können in Bild [6](#page-3-3) nachgesehen werden (Bennenung darin noch " $v_{L2}$ ").

"Bo105-Triebstrang" ( $v_{\text{RD}_{L2}}$  = 3,52, erhalten durch  $k_{\mathrm{DT}}=k_{\mathrm{DT}}^{\mathrm{ad}}$ ) sind durch ein Dreieck bzw. ein Quadrat markiert. Für die Bo105-Triebstrangkonfiguration ergibt sich eine Amplitude von  $\hat{\Omega} = 0.021 \text{ rad/s}$ . Dies entspricht gemäß  $\Psi = \Omega/(4 \Omega)$  einer Azimutschwingung mit der Amplitude  $\hat{\Psi}=0{,}007^{\circ}$ . Das Maximum der Rotor-Triebstrang-Interaktion tritt wie erwartet im Resonanzfall  $\nu_{\text{RD}_{L2}} \approx 4$  auf, wo  $\hat{\Omega}$  2,7- bis 4-mal größer im Vergleich zur Bo105-Konfiguration ist, je nach Strukturdämpfung. Eine sehr große Triebstrangsteifigkeit von  $k_{\rm DT}\approx 14\,k_{\rm DT}^{\rm ad}$  bewirkt eine Eigenfrequenz von  $\nu_{\text{RD}_{1,2}} = \nu_{\text{L2}} = 4.33$ , womit Hauptrotor und Trieb-strang dynamisch entkoppelt werden.<sup>[12](#page-8-1)</sup> Wie auch mit dem Basismodell gilt an dieser Stelle  $\hat{\Omega} = 0 \text{ rad/s}$ . Bei noch größeren Werten  $\nu_{\text{RD}_{1,2}}$  nimmt  $\hat{\Omega}$  wieder zu.

<span id="page-8-0"></span>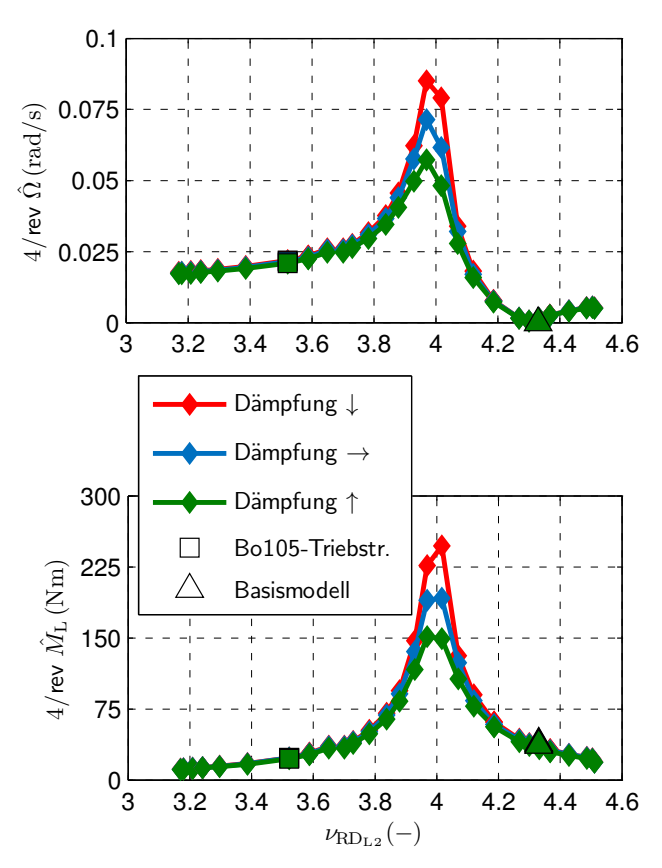

BILD 15. 4/rev-Amplituden der Nabenwinkelgeschwindigkeit (oben) und des Schwenkbiegemoments bei  $r/R = 0.57$  (unten) in Abhängigkeit von  $\nu_{\text{RD}_{\text{L2}}}$ 

Im unteren Teil von Bild [15](#page-8-0) ist die ausgeprägte Abhängigkeit der  $4$ /rev-Schwenkbiegemomentamplitude  $\hat{M}_\text{L}$ von  $\nu_{\rm BD}$ , zu erkennen (Radialstelle  $r/R = 0.57$ ). Die Verläufe der Graphen sind sehr ähnlich zu denen von  $\hat{\Omega}$ , jedoch gilt  $\hat{M}_\text{L} > 0\,\text{Nm}$  auch mit dem Basismodell, also bei  $\nu_{\text{RD}_{L2}} = \nu_{\text{L2}} = 4,33$ . Die Bo105-Konfiguration

weist die 0,6-fache Amplitude des Basismodells auf. Im Resonanzbereich hat  $\hat{M}_{\text{L}}$  den 4- bis 7-fachen Wert des Basismodells. Wie auch beim Verlauf von  $\Omega$  hat die Strukturdämpfung lediglich im Resonanzbereich einen Einfluss auf die resultierenden Amplituden  $\hat{M}_{\rm L}$ . Auslegungsziel des Rotor-Triebstrang-Systems sollte sein, einen Resonanzabstand von  $|\nu_{\rm RD_{L2}} - n_b| > 0.2$ einzuhalten ( $n_b$  = Blattzahl), um große Amplituden zu vermeiden. Der dimensionslose Frequenzabstand von 0,2 zwischen Blattmoden und Vielfachen der Rotordrehfrequenz ist auch in der Entwicklungspraxis von Rotorblättern ein gängiger Sollwert.<sup>[13](#page-8-2)</sup> Ähnlich wie  $\hat{\Omega}$  und  $\hat{M}_{\rm L}$  verhalten sich auch die 4/rev-Amplituden des Masttorsionsmoments in Abhängigkeit von  $\nu_{\text{RD}_{1,2}}$ (hier nicht gezeigt).

#### 3.4. Verbesserung der Prognose durch das Triebstrangmodell

Wie in den vorherigen Abschnitten gezeigt wurde, hat der Triebstrang einen großen Einfluss auf blattzahlharmonische Amplituden (4/rev bei der Bo105) des Schwenkbiegemoments. Daher wird erwartet, dass eben diese Amplituden durch Berücksichtigung des Triebstrangs quantitativ besser bestimmt werden können. Als experimentelle Referenz sind leider keine Flugversuchsdaten mit aufgezeichneten Rotorblattlasten verfügbar. Allerdings stehen Messungen einer Windkanalkampagne des vollskaligen Bo105- Rotors [\[16\]](#page-10-14) zur Verfügung. Die Messungen wurden 1993 und 1994 zur Untersuchung eines Individual-Blade-Control-Systems im NASA<sup>[14](#page-8-3)</sup> Ames  $40 \text{ ft} \cdot 80 \text{ ft}$ -Windkanal durchgeführt. Zu beachten ist, dass der im Windkanal verwendete Triebstrang des "Rotor Test Apparatus" sich vom Triebstrang der Bo105 unterscheidet. Damit weichen auch die Eigenfrequenzen und -formen der Rotor-Triebstrang-Moden von denen der Bo105 ab. Der "Rotor Test Apparatus" wurde für wesentlich größere Rotoren als den der Bo105 ausgelegt, sodass größere Trägheit und Steifigkeit des Triebstrangs zu erwarten sind. Da die genauen strukturellen Eigenschaften des "Rotor Test Apparatus" auf Anfrage nicht verfügbar waren, wird – wie schon in Abschnitt [3.3](#page-7-4) – die Triebstrangschar auf Basis des kondensierten Modells  $[J_{\rm DT}^{\rm ad},k_{\rm DT}% ]^{2}$  variabel] untersucht.

Bild [16](#page-9-1) zeigt den azimutalen Verlauf des Schwenkbiegemoments bei  $r/R = 0.57$  abzüglich des Mittelwertes  $\bar{M}_{\rm L}$ . In schwarz sind 5 Läufe aus dem Windkanalversuch dargestellt. Die Simulationen wurden allesamt mit dem GDW-Abwindmodell durchgeführt. Das Ergebnis mit dem Basismodell (ohne Triebstrang) entspricht dem roten Graphen. Die dünnen grauen Linien gehören zur Triebstrangschar, wobei  $k_{\mathrm{DT}}$  im Bereich  $0{,}01...1000 \cdot k_{\mathrm{DT}}^{\mathrm{ad}}$  variiert. In blau ist das Scharelement  $[J_{\rm DT}^{\rm ad},2,75\,k_{\rm DT}^{\rm ad}]$  hervorgehoben. Dieser Triebstrang weist die 2,75-fache Steifigkeit

<span id="page-8-1"></span><sup>&</sup>lt;sup>12</sup>Die dynamische Entkopplung von Rotor und Triebstrang kann folgendermaßen nachvollzogen werden: Werden Steifigkeit und Trägheit des Triebstrangs derart abgestimmt, dass die Eigenfrequenz des Triebstrangs mit festgehaltener Nabe gerade der zweiten Schwenkeigenfrequenz entspricht, dann schwingen Rotorblätter und Triebstrang – auch bei frei drehbarer Nabe – gegeneinander und es bildet sich ein Knoten in der Nabe, eben  $\Omega =$  konst. Die konstruktive Umsetzbarkeit der notwendigen, großen Steifigkeit wurde nicht geprüft.

<span id="page-8-2"></span> $13$ . Typically, the objective is to maintain a frequency separation of  $0,2P$  between each natural frequency and rotor speed harmonic frequency to produce low blade response in addition to low hub vibratory loads." [\[15,](#page-10-15) S. 46–47]

<span id="page-8-3"></span><sup>14</sup>NASA = National Aeronautics and Space Administration

des Bo105-Triebstrangs auf. Diese Steifigkeit ist zum einen plausibel, zum anderen korreliert die Phasenlage des Schwenkbiegemoments gut mit der des Windkanalversuchs. Das Scharelement wird daher "identifizierter" Triebstrang genannt. Die Amplituden sind auch mit dem identifizierten Triebstrang stark unterprognostiziert.

<span id="page-9-1"></span>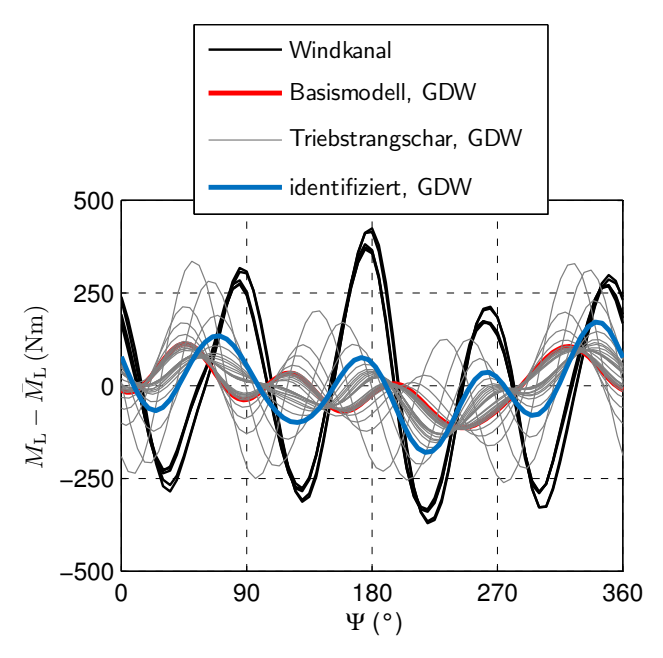

BILD 16. Schwenkbiegemoment bei  $r/R = 0.57$ : Vergleich zwischen Windkanalversuch, Basismodell, Triebstrangschar und identifiziertem Triebstrang. Abwindmodell GDW

Die Prognose der Amplituden lässt sich durch Nutzung des FW-Abwindmodells deutlich verbessern. Bild [17](#page-9-2) zeigt in gelb den Verlauf des Schwenkbiegemoments mit identifiziertem Triebstrang. Die Korrelation mit den Windkanalverläufen ist nun sehr gut. Um zu zeigen, dass die Verbesserung der Prognose nicht primär am Abwindmodell liegt, ist in grün das Ergebnis des Basismodells mit FW-Abwindmodell dargestellt.

Bild [18](#page-9-3) zeigt explizit die 4/rev-Amplituden des Schwenkbiegemoments aus dem Windkanalversuch sowie den verschiedenen Simulationen (Basismodell und identifizierter Triebstrang, jeweils mit GDW und FW). Um die 4/rev-Amplituden des Experiments mithilfe der Simulation abzubilden, ist die Kombination aus besserem Strukturmodell (Rotor-Triebstrang-Modell statt Basismodell) und besserem Aerodynamikmodell (FW statt GDW) nötig. Nur wenn die 4/rev-Anregung durch die Aerodynamik richtig simuliert wird, kann eine entsprechende 4/rev-Antwort des Strukturmodells erfolgen. Die Modellverbesserungen einzeln sind unzureichend.

### <span id="page-9-0"></span>4. ZUSAMMENFASSUNG UND AUSBLICK

Über den Freiheitsgrad der Nabendrehung wirkt sich der Triebstrang auf die kollektiven Schwenkmoden des Rotors aus. Im Vergleich zum Basismodell mit un-

<span id="page-9-2"></span>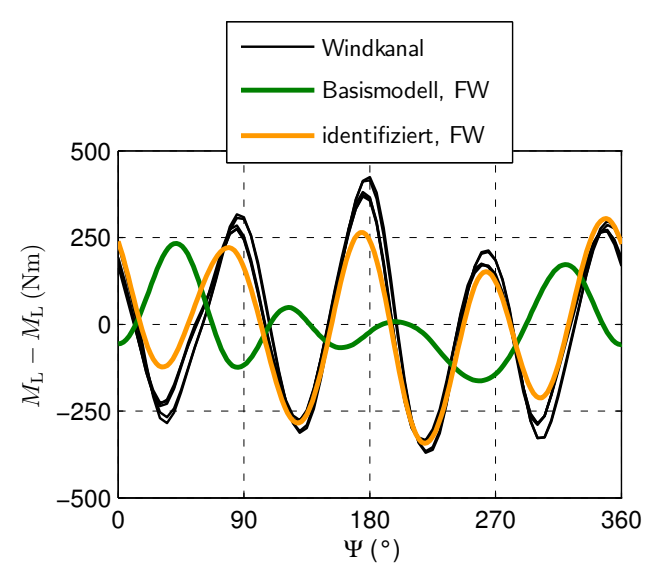

BILD 17. Schwenkbiegemoment bei  $r/R = 0.57$ : Vergleich zwischen Windkanalversuch, Basismodell und identifiziertem Triebstrang. Abwindmodell FW

<span id="page-9-3"></span>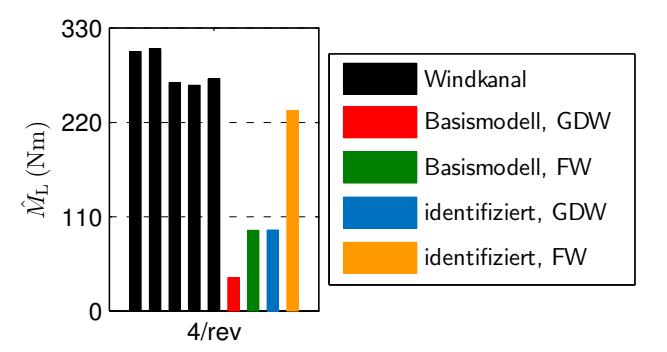

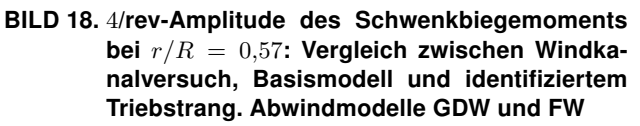

endlicher Triebstrangträgheit und -steifigkeit bewirkt eine finite Trägheit den Anstieg, eine finite Steifigkeit hingegen die Reduktion der Schwenkeigenfrequenzen. Aus der zweiten kollektiven Schwenkmode L2 des Basismodells entsteht die RD<sub>L2</sub>-Mode des Rotor-Triebstrang-Systems, die bei der Bo105 die 0,81-fache Eigenfrequenz der L2-Mode aufweist. Damit dominiert bei RDL<sub>2</sub> der Effekt der finiten Steifigkeit.

Die simulierten Schwenkbiegemomente mit und ohne Triebstrang unterscheiden sich im blattzahlharmonischen Anteil, beim 4-Blatt-Rotor der Bo105 also 4/rev. Grund ist, dass das Rotor-Triebstrang-System mit der Frequenz der Blattpassage  $4\Omega$  angeregt wird. Da die Eigenfrequenzen von L2 ( $\nu_{L2} = 4,33$ ) bzw. RD<sub>L2</sub> ( $v_{\text{RD}_{L2}}$  = 3,52) nahe 4/rev liegen, ist diese Änderung von L2 auf  $RD_{12}$  bestimmend für die Veränderung von 4/rev-Lasten durch das Triebstrangmodell. Reduzierte Triebstrangmodelle sind daher für die Lastprognose im stationären Flugzustand anwendbar, solange  $\nu_{\text{RD}_{L2}}$  korrekt abgebildet wird.

Die Variation von  $\nu_{\text{RD}_{L2}}$  bewirkt die Variation der 4/rev-Amplituden, wobei ausgeprägte Resonanzüberhöhungen um  $\nu_{\text{RD}_{1,2}} \approx 4$  auftreten. Insgesamt ist für die Prognose blattzahlharmonischer Amplituden des Schwenkbiegemoments neben einem hochwertigen Aerodynamikmodell die Berücksichtigung des Triebstrangs im Strukturmodell wichtig.

In Zukunft können die gewonnenen Erkenntnisse genutzt werden, um die Notwendigkeit und den erforderlichen Detailgrad der Triebstrangmodellierung zu beurteilen. Rotor-Triebstrang-Systeme können noch gezielter hinsichtlich niedriger blattzahlharmonischer Lasten optimiert werden. Da gerade diese Lasten sich als Vibrationen auf die Zelle des Hubschraubers absetzen, ist ihre Reduktion eine wichtige Maßnahme in der Entwicklung moderner Hubschrauber.

# 5. DANKSAGUNGEN

Für die Unterstützung auf dem Weg zur Promotion möchte ich mich bei meinem Doktorvater Prof. Dr. Stefan Levedag sowie meinem fachlichen Betreuer Prof. Dr. Christoph Keßler bedanken. Die Auszeichnung meiner Arbeit mit dem Airbus-Dissertationspreis ist mir eine große Ehre. Dafür bedanke ich mich herzlich bei der Auswahlkommission der DGLR sowie bei Airbus als Stifter des Preises.

#### Kontaktadresse:

[felix.weiss@dlr.de](mailto:felix.weiss@dlr.de)

#### Literatur

- <span id="page-10-0"></span>[1] F. A. Weiß. Einfluss des Triebstrangs auf die Schwenkbewegung von Hubschrauberrotoren. Dissertation, TU Braunschweig, 2022. [DOI: 10.57676/W1KC-SG83.](https://doi.org/10.57676/W1KC-SG83)
- <span id="page-10-1"></span>[2] H. Yeo and M. Potsdam. Rotor Structural Loads Analysis Using Coupled Computational Fluid Dynamics/Computational Structural Dynamics. Journal of Aircraft, 53(1):87–105, 2016. [DOI: 10.2514/1.C033194.](https://doi.org/10.2514/1.C033194)
- <span id="page-10-2"></span>[3] M. Hamers. Trägheitsmessung des Triebwerks Allison 250 C20B. Institutsbericht IB 111 - 97 / 05, Deutsche Forschungsanstalt für Luftund Raumfahrt e.V., Institut für Flugmechanik, Braunschweig, 1997.
- <span id="page-10-3"></span>[4] M. Mindt and S. Surrey. Investigating the Coupling of Helicopter Aerodynamics with SIMPACK for Articulated and Hingeless Rotors. In 65. Deutscher Luft- und Raumfahrtkongress, Braunschweig, Germany, Sept. 2016.
- <span id="page-10-4"></span>[5] S. Surrey. Helicopter Rotor Loads Prediction and Validation Based on a Fully Nonlinear Aeroelastic Method. Dissertation, TU Braunschweig, 2017.
- <span id="page-10-5"></span>[6] W. von Grünhagen. Bestimmung der gekoppelten Schlagbiege-, Schwenkbiege- und Torsions-

schwingungen für beliebige Rotorblätter mit Hilfe der Finite-Element-Methode. Institutsbericht IB 154-80/21, Deutsche Forschungsanstalt für Luftund Raumfahrt e.V., Institut für Flugmechanik, Braunschweig, 1980.

- <span id="page-10-6"></span>[7] J. C. Houbolt and G. W. Brooks. Differential Equations of Motion for Combined Flapwise Bending, Chordwise Bending, and Torsion of Twisted Nonuniform Rotor Blades. Technical Report 1346, National Advisory Committee for Aeronautics, Washington, D. C., 1958.
- <span id="page-10-7"></span>[8] P. J. Carpenter and H. E. Peitzer. Response of a Helicopter Rotor to Oscillatory Pitch and Throttle Movements. Technical Note 1888, National Advisory Committee for Aeronautics, Washington, D. C., 1949.
- <span id="page-10-8"></span>[9] L. C. Jaw and A. E. Bryson, Jr. Modeling Rotor Dynamics with Rotor Speed Degree of Freedom for Drive Train Torsional Stability Analysis. In 16th European Rotorcraft Forum, Glasgow, United Kingdom, Sept. 1990.
- <span id="page-10-9"></span>[10] J. Hofmann, F. Weiss, and M. Mindt. A New Approach to Comprehensive Rotorcraft Aeromechanics Simulation. In VFS 77th Annual Forum, Online, May 2021.
- <span id="page-10-10"></span>[11] U. Leiss and S. Wagner. Toward a Unified Representation of Rotor Blade Airloads with Emphasis on Unsteady and Viscous Effects. In 13th European Rotorcraft Forum, Arles, France, Sept. 1987.
- <span id="page-10-11"></span>[12] C. He. Development and Application of a Generalized Dynamic Wake Theory for Lifting Rotors. Dissertation, Georgia Institute of Technology, 1989.
- <span id="page-10-12"></span>[13] B. G. van der Wall and M. Roth. Free-Wake Analysis on Massively Parallel Computers and Validation with HART Test Data. In AHS 53rd Annual Forum, Virginia Beach, Virginia, USA, May 1997.
- <span id="page-10-13"></span>[14] D. A. Peters, B. S. Kim, and H.-S. Chen. Calculation of trim settings for a helicopter rotor by an optimized automatic controller. Journal of Guidance, Control, and Dynamics, 7(1):85–91, Jan. 1984. [DOI: 10.2514/3.8549.](https://doi.org/10.2514/3.8549)
- <span id="page-10-15"></span>[15] W. H. Weller and M. W. Davis. Wind Tunnel Tests of Helicopter Blade Designs Optimized for Minimum Vibration. Journal of the American Helicopter Society, 34(3):40–50, July 1989. [DOI: 10.4050/JAHS.34.40.](https://doi.org/10.4050/JAHS.34.40)
- <span id="page-10-14"></span>[16] S. A. Jacklin, S. Swanson, A. Blaas, P. Richter, D. Teves, G. Niesl, R. Kube, B. Gmelin, and D. L. Key. Investigation of a Helicopter Individual Blade Control (IBC) System in Two Full-Scale Wind Tunnel Tests: Volume I. Technical Report TP-2003-212276, National Aeronautics and Space Administration, Washington, D. C., 2003.